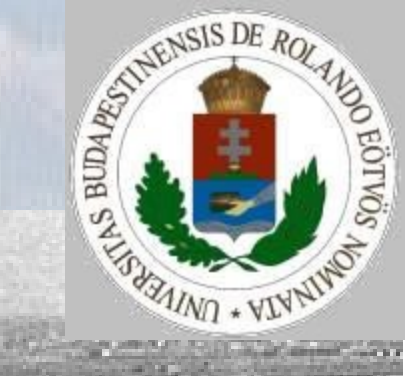

### Bináris fák 1. előadás

*(Horváth Gyula anyagai felhasználásával)*

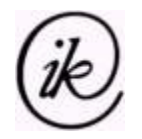

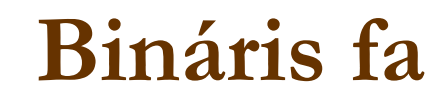

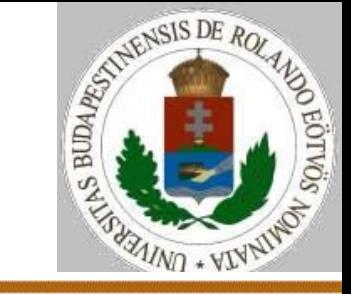

#### Az adatkezelés szintjei:

- 1. Probléma szintje.
- 2. Modell szintje.
- 3. Absztrakt adattípus szintje.
- 4. Absztrakt adatszerkezet szintje.
- 5. Adatszerkezet szintje.
- 6. Gépi szint.

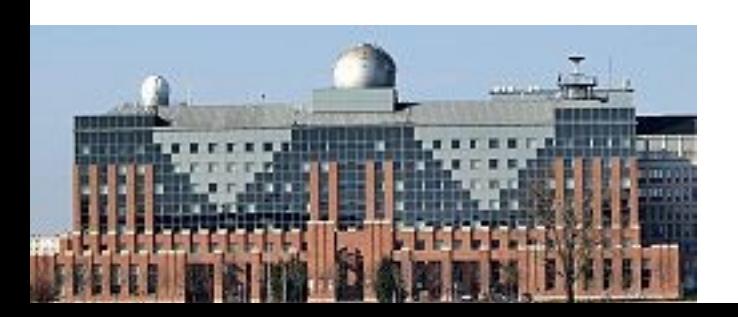

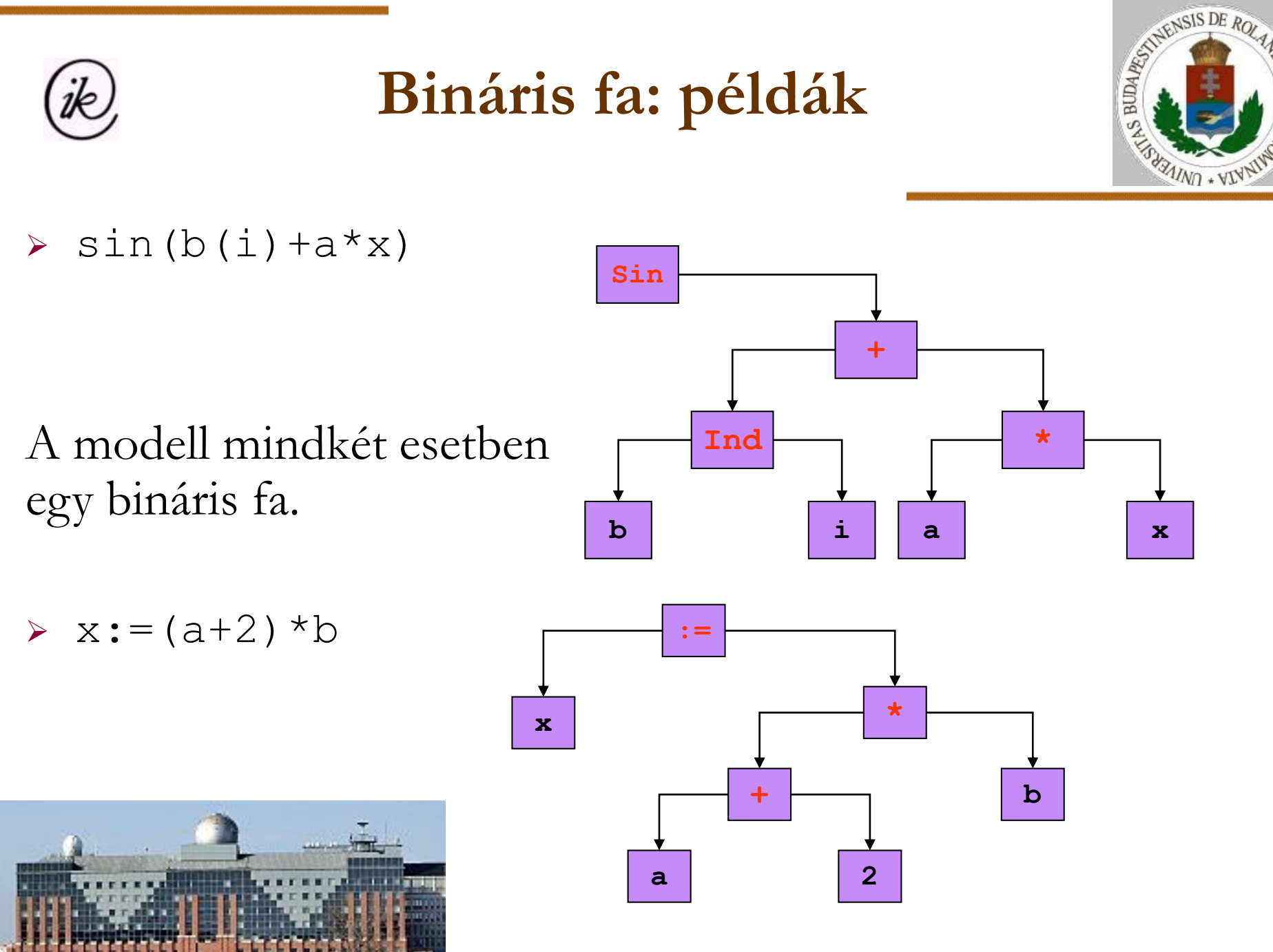

SOALDED OF

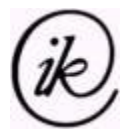

#### **Nem bináris fa: példák**

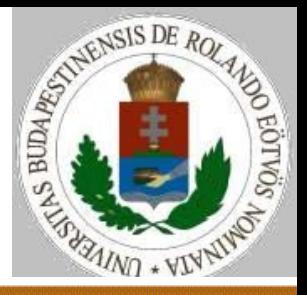

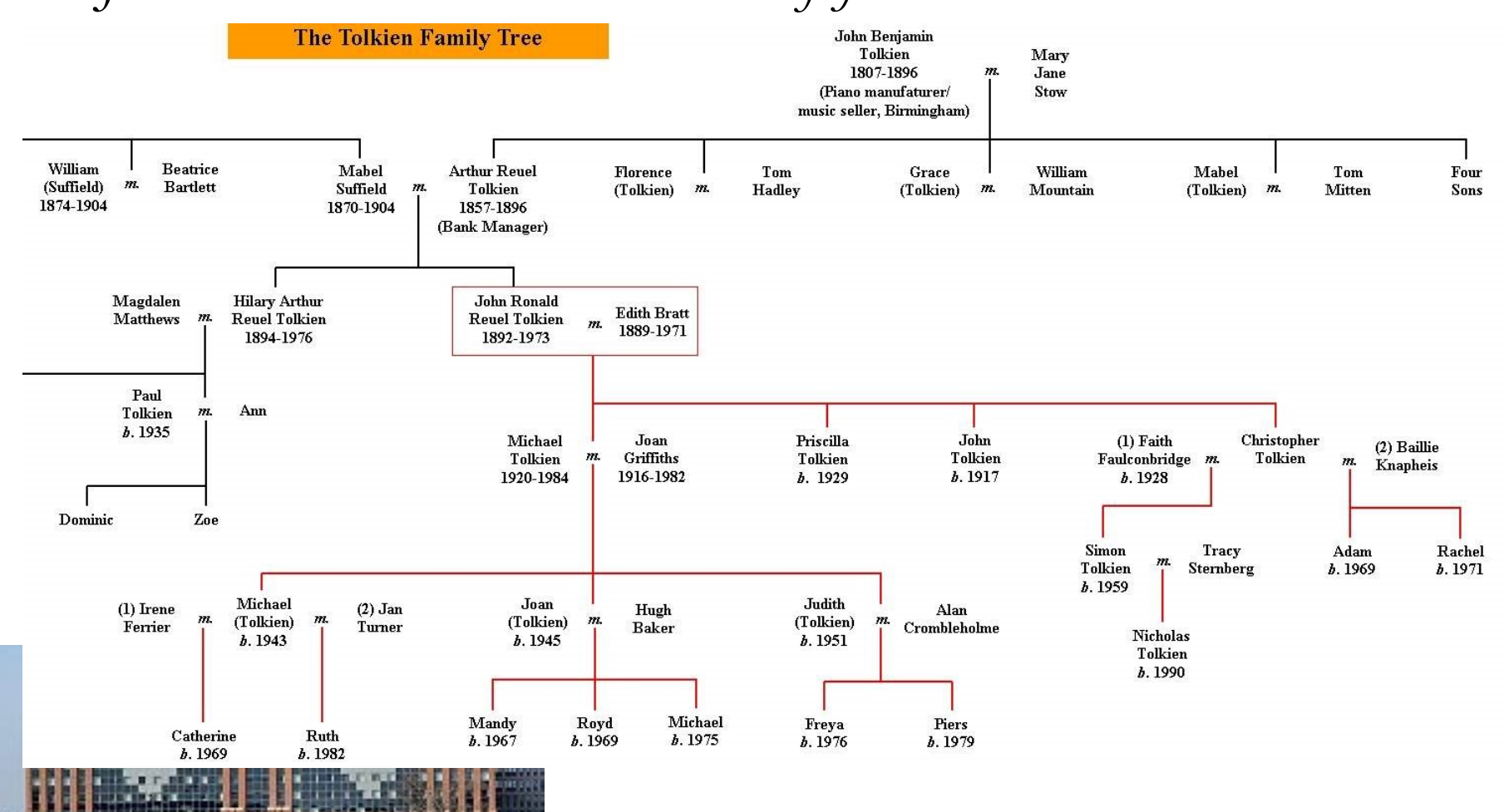

#### *John Ronald Reuel Tolkien családfája*

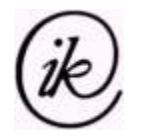

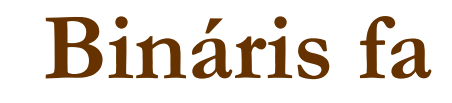

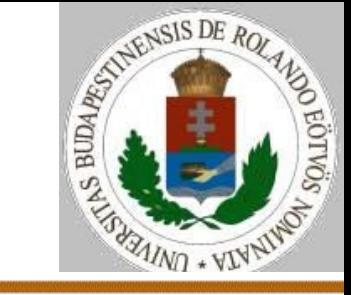

#### A bináris fa (fa) absztrakt adattípus: *Üres*Fa BinFa:= *Rekord*(Elem,BinFa,BinFa) *Üres*Fa Fa:= *Rekord*(Elem,Fák)

A Fák egy sokaság (halmaz, sorozat, …)

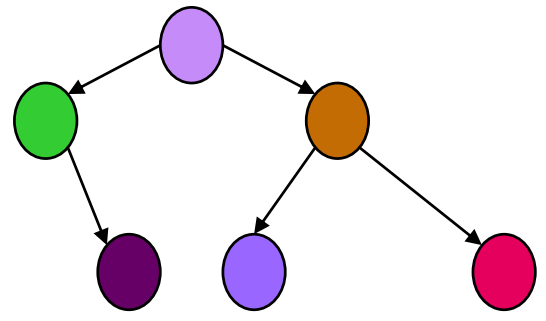

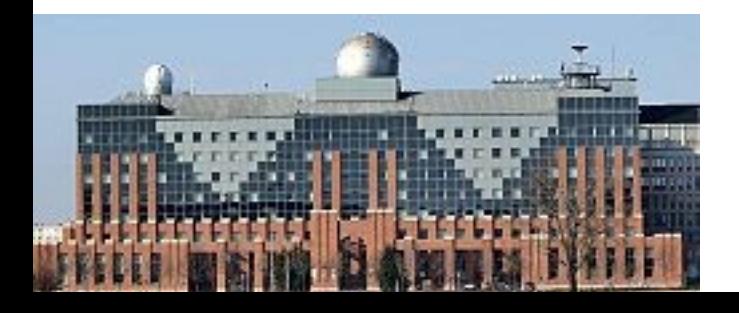

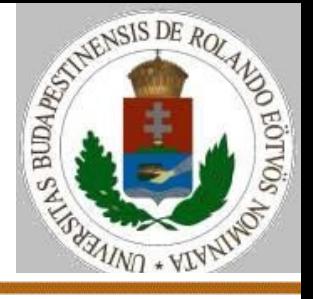

- A bináris fa modell/absztrakt adattípus jellemzői:
- sokaság: azonos típusú elemekből áll;
- akár 0 db elemet tartalmazhat;
- $\triangleright$  Ures: rekurzív "nullelem", kitüntetett konstans;
- Fraktál (=önhasonlóság) tulajdonság: a részei ugyanolyan szerkezetűek, mint az egész;
- nem lineárisan rendezett (azaz nem sorozatféle): bármely elemének 0, 1, 2 (közvetlen) rákövetkezője lehet;

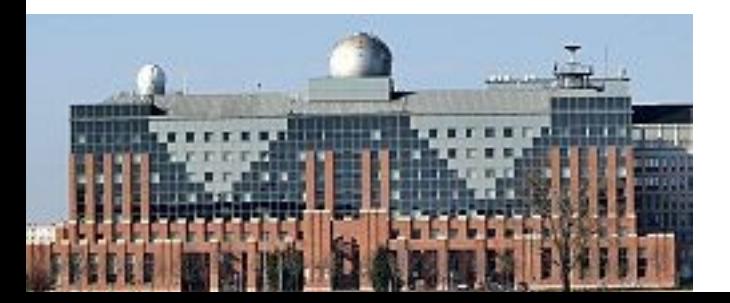

 minden elemnek legfeljebb egy (közvetlen) előzője van.

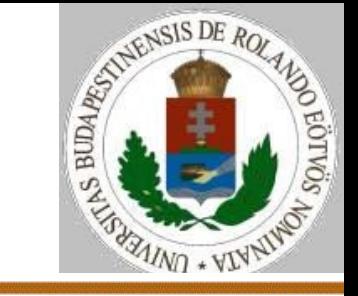

A Bináris fa absztrakt adattípus műveletei:

Üres:Binfa

üres?(Binfa):Logikai

egyeleműfa(Elem):Binfa

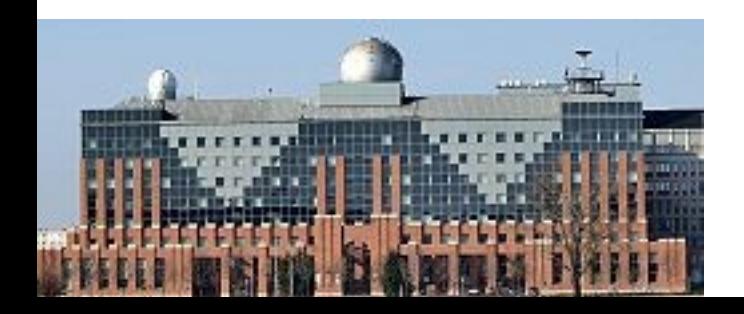

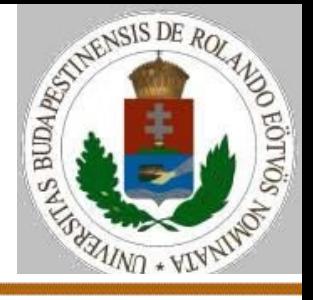

A Bináris fa absztrakt adattípus műveletei:

Balrailleszt (Binfa, Binfa): Binfa  $\cup$  {NemDef} előfeltétel: az első paraméter Binfa nem üres, a bal része üres Jobbrailleszt(Binfa, Binfa): Binfa  $\cup$  {NemDef} előfeltétel: az első paraméter Binfa nem üres, a jobb része üres A balra és a jobbra illesztés legtöbbször egyetlen elemet (vagy egyelemű fát) vesz a fához. Lehetséges művelet pl.: Balrailleszt (Binfa, Elem): Binfa  $\cup$  {NemDef} előfeltétel: az első paraméter Binfa nem üres, a bal része üres

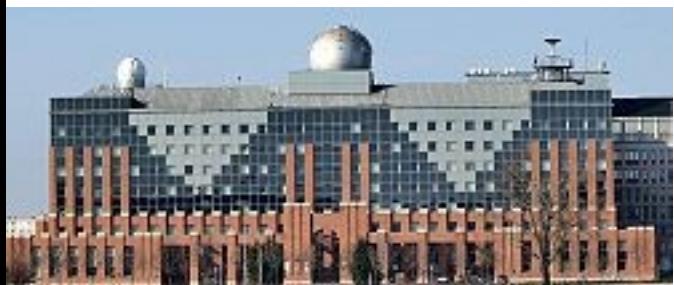

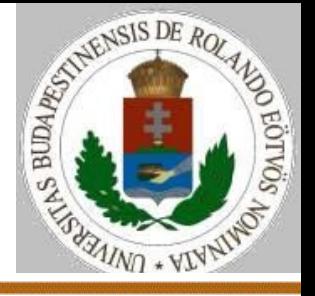

A Bináris fa absztrakt adattípus műveletei:

balgyerek(Binfa):  $B$ infa  $\cup$  {Nemdef} előfeltétel: Binfa nem üres

jobbgyerek(Binfa):Binfa  $\cup$  {Nemdef} előfeltétel: Binfa nem üres

gyökérelem(Binfa):Elem {NemDef} előfeltétel: Binfa nem üres

gyökérmódosít(Binfa,Elem):Binfa {Nemdef} előfeltétel: Binfa nem üres

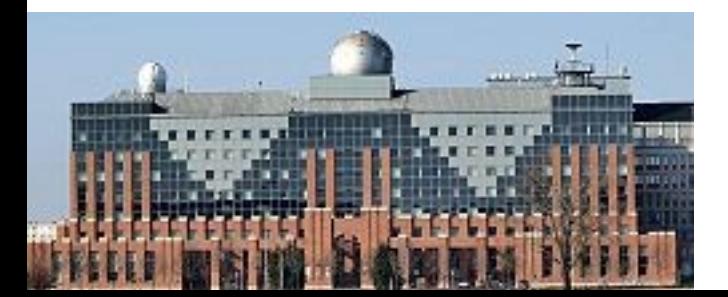

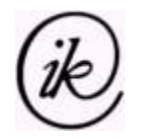

**Bináris fa absztrakt adatszerkezet**

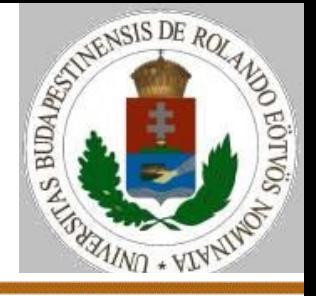

A bináris fa (fa) absztrakt adatszerkezet ábrázolása: **Típus** TBinfa=**Rekord**

> (elem: TElem bal,jobb: TBinfa)

**Típus** TFa=**Rekord** (elem: TElem ágak: **Sorozat**(TFa))

Általában ez a közvetlen rekurzív ábrázolás nem működik, így konkrét adatszerkezetnél közvetett megoldás kell!

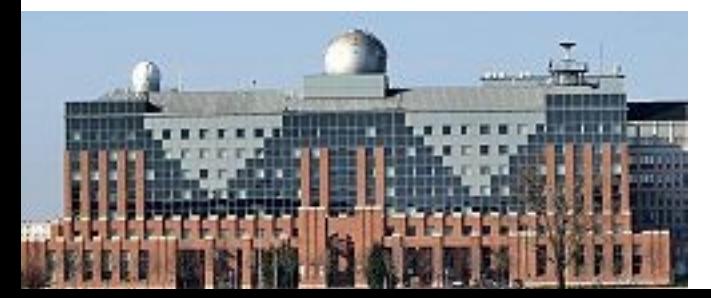

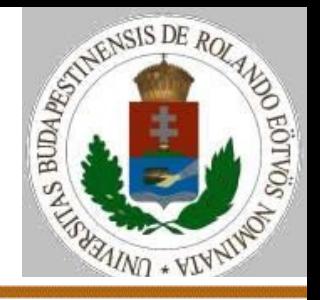

A bináris fa (fa) adatszerkezet ábrázolása dinamikus láncolással:

**Típus** TBinfa=**Rekord**

(elem: TElem bal,jobb: Tbinfa címe)

**Típus** TFa=**Rekord** (elem: TElem ágak: **Sorozat**(Tfa címe))

Minden fa, illetve bináris fa pedig egy TFa, TBinfa címe.

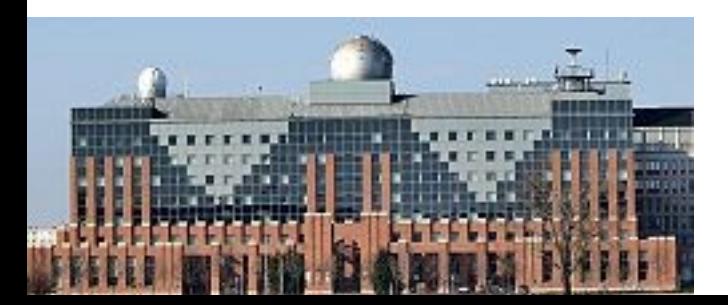

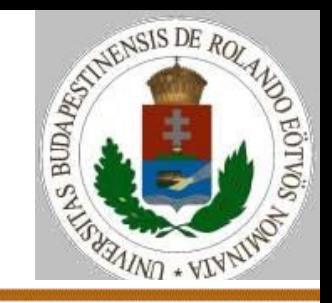

#### Koncepció:

- a bináris fa egy rekurzív adatszerkezet, ha bármely részét megváltoztatom, az egész meg fog változni;
- megvalósítás dinamikus láncolással;
- a műveletek értékmegosztást feltételeznek.
- Megjegyzés: az előadásban feltesszük, hogy az előfeltételeket mindenhol betartjuk, nincs ellenőrzés.

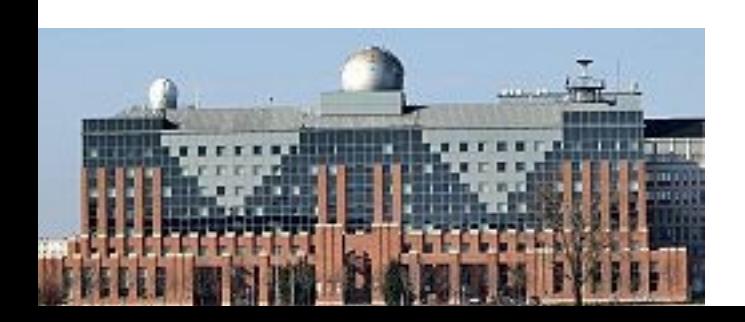

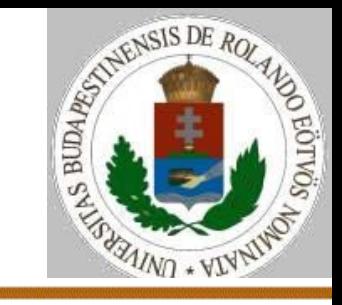

A Bináris fa rekurzív adatszerkezet műveletei:

Üres(bf): bf:=sehova Eljárás vége. üres?(bf): üres?:=bf=sehova Függvény vége. egyeleműfa(Elem): Lefoglal(bf, (Elem, sehova, sehova)) egyeleműfa:=bf Függvény vége.

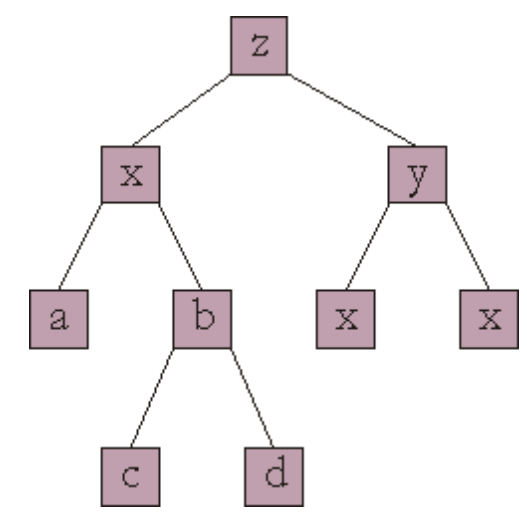

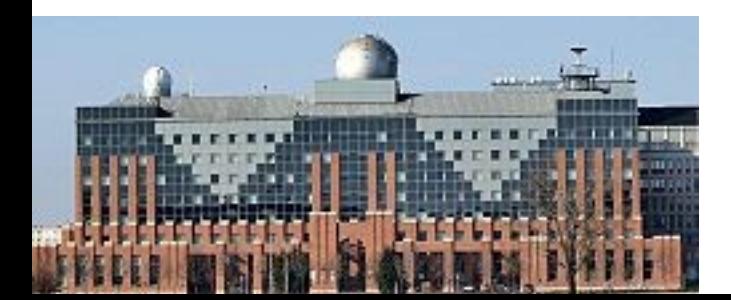

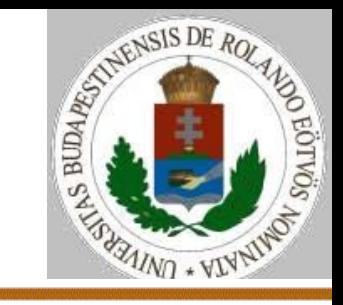

A Bináris fa rekurzív adatszerkezet műveletei:

Balrailleszt(bf,rf): Tartalom(bf).bal:=rf Eljárás vége.

Jobbrailleszt(bf,rf): Tartalom(bf).jobb:=rf Eljárás vége.

gyökérelem(bf):

gyökérelem:=Tartalom(bf).elem

Függvény vége.

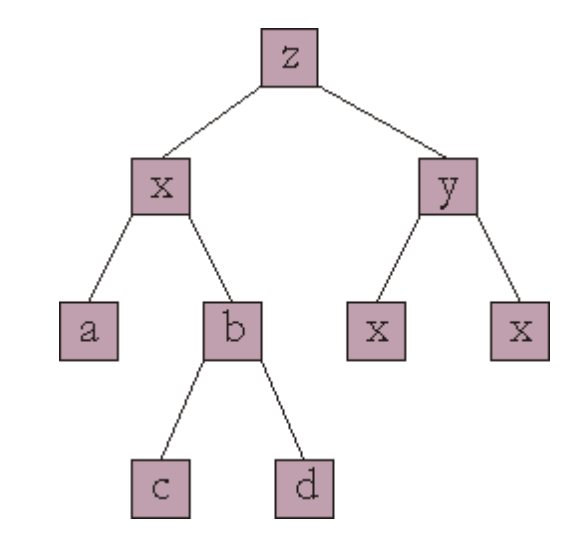

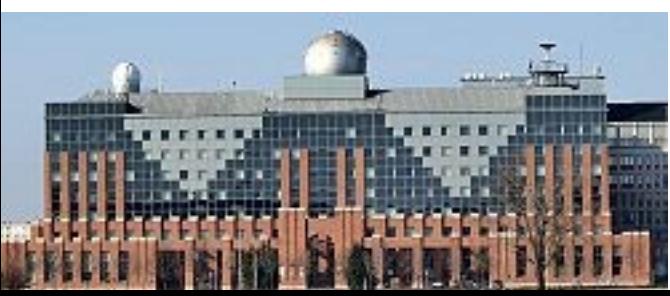

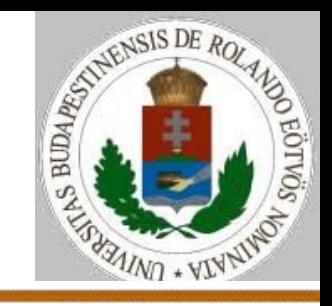

A Bináris fa rekurzív adatszerkezet műveletei:

balgyerek(bf):

balgyerek:=Tartalom(bf).bal Függvény vége.

jobbgyerek(bf):

jobbgyerek:=Tartalom(bf).jobb Függvény vége.

Gyökérmódosít(bf,Elem): Tartalom(bf).elem:=Elem Eljárás vége.

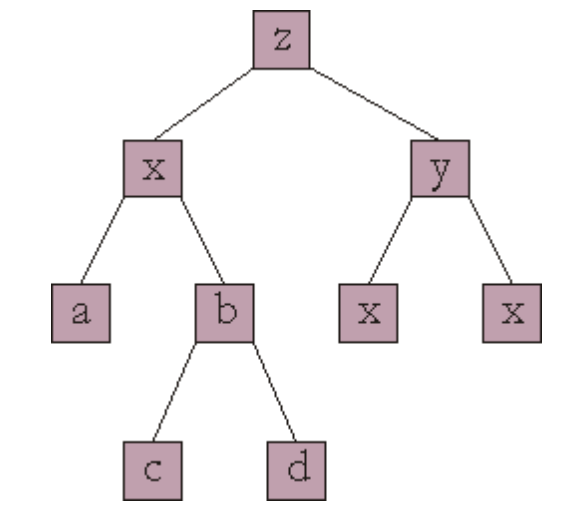

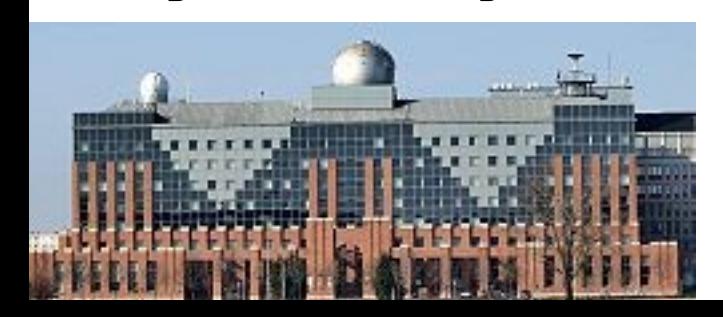

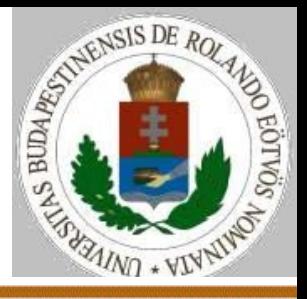

#### Koncepció:

- a bináris fa egy sokaság, amelyben a sorrend speciális;
- megvalósítás statikus láncolással;
- a műveletek a struktúrában való mozgást feltételeznek, kell egy aktuális elem.

**Típus** TBinfa=**Rekord** (gyökér,akt,szabad: 0..Max, t: tömb(1..Max,TBinfaelem))

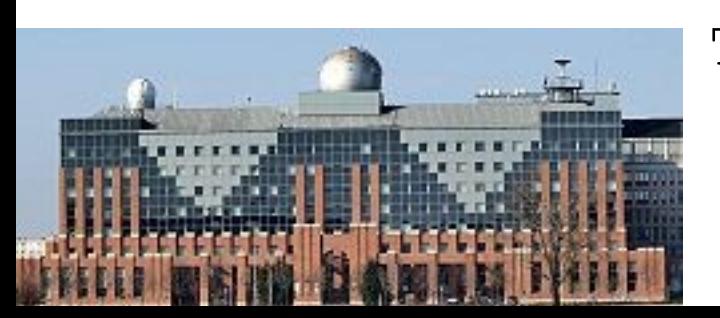

#### TBinfaelem=**Rekord** (elem: TElem, bal,jobb: 0..Max)

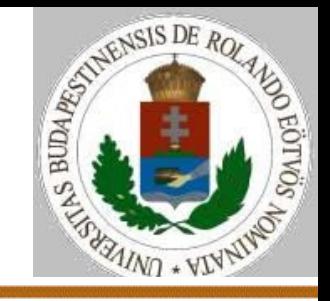

- A Bináris fa rekurzív adatszerkezet műveletei:
- Üres(Binfa)
- üres?(Binfa):Logikai
- Egyeleműfa(Elem,Binfa)
- Balrailleszt(Binfa,Elem)
	- előfeltétel: Binfa aktuális eleme nem üres, a bal része üres
- Jobbrailleszt(Binfa,Elem)
- előfeltétel: Binfa aktuális eleme nem üres, a jobb része üres Gyökérre(Binfa)

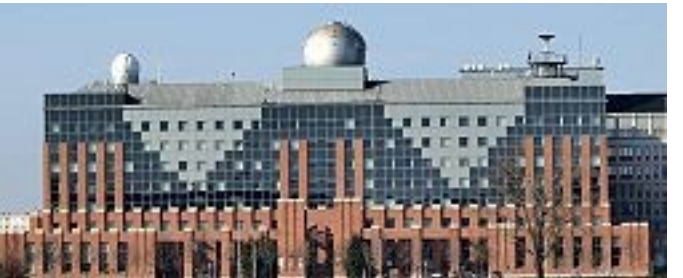

#### A különbség:

beilleszteni csak elemet tudunk.

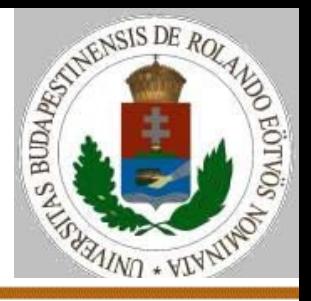

A Bináris fa rekurzív adatszerkezet műveletei:

érték (Binfa):  $Elem \cup \{Nembef\}$ előfeltétel: Binfa aktuális eleme nem üres

Balra(Binfa)

előfeltétel: Binfa aktuális eleme nem üres

Jobbra(Binfa)

előfeltétel: Binfa aktuális eleme nem üres

Módosít(Binfa,Elem)

előfeltétel: Binfa aktuális eleme nem üres

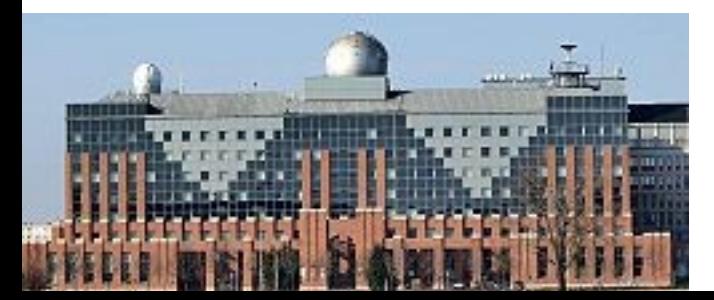

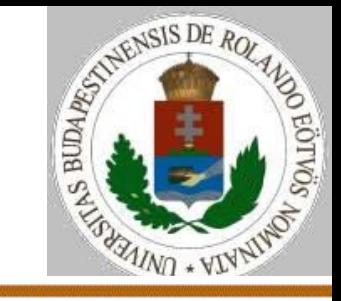

A Bináris fa rekurzív adatszerkezet műveletei:

```
Üres(bf):
  bf.gyökér:=0; bf.akt:=0
  bf.szabad:=1; Szabadlista(bf)
Eljárás vége.
üres?(bf):
  üres?:=bf.gyökér=0
Függvény vége.
```
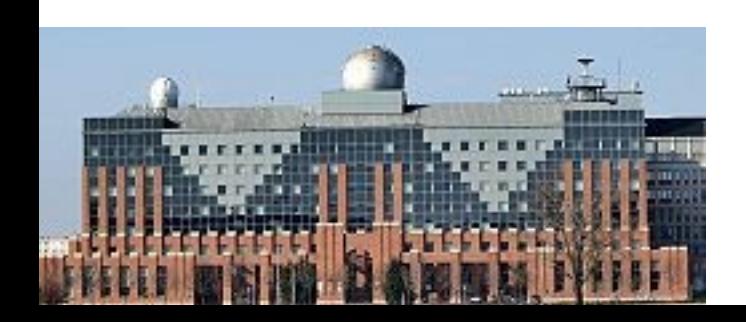

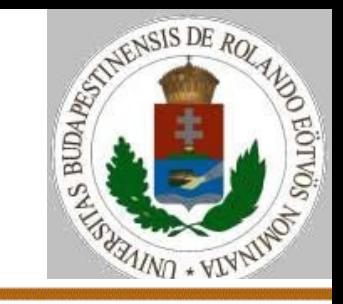

A Bináris fa rekurzív adatszerkezet műveletei:

```
Egyeleműfa(bf,Elem):
  bf.gyökér:=1; bf.akt:=1; bf.szabad:=2
  bf.t(1):=(Elem, 0, 0)Eljárás vége.
Gyökérre(bf):
  bf.akt:=bf.gyökér
Eljárás vége.
```
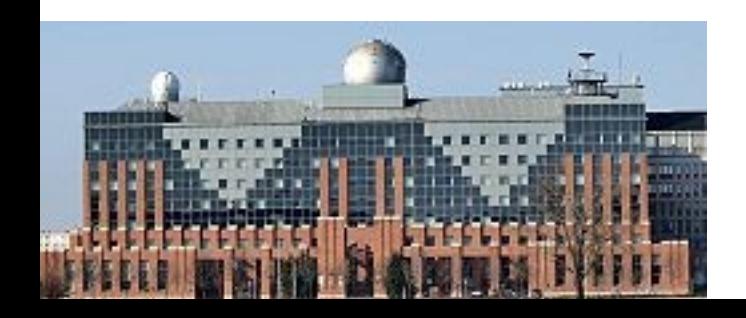

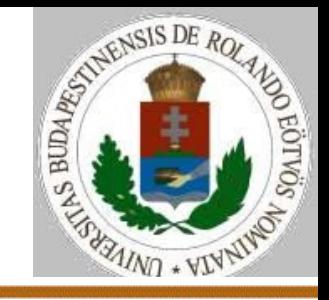

A Bináris fa rekurzív adatszerkezet műveletei:

Balrailleszt(bf,Elem): Szabadlistából(x); bf.t(bf.akt).bal:=x  $bf.t(x):=(Elem,0,0); bf.akt:=x$ Eljárás vége. Jobbrailleszt(bf,Elem): Szabadlistából(x); bf.t(bf.akt).jobb:= x  $bf.t(x):=(Elem,0,0); bf.akt:=x$ Eljárás vége.

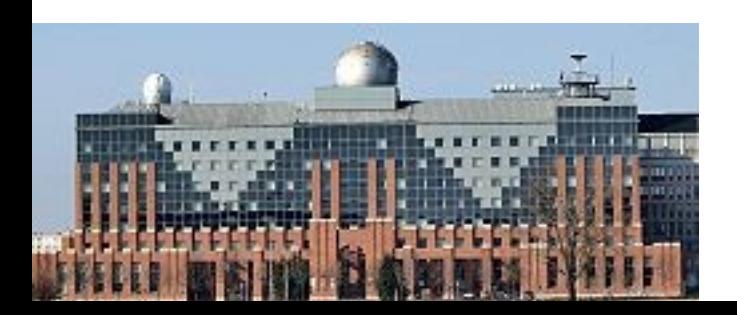

érték(bf): elem:=bf.t(bf.akt).elem Függvény vége.

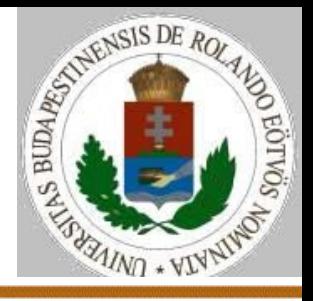

A Bináris fa rekurzív adatszerkezet műveletei (ha nincs elem törlés a fából, nem kell szabadlista):

Balrailleszt(bf,Elem):

bf.t(bf.akt).bal:=bf.szabad; bf.akt:=bf.szabad  $bf.t(x):=(Element,0,0); bf.szabad:=bf.szabad+1$ Eljárás vége.

Jobbrailleszt(bf,Elem):

bf.t(bf.akt).jobb:=bf.szabad; bf.akt:=bf.szabad  $bf.t(x):=(Elem,0,0); bf.szabad:=bf.szabad+1$ Eljárás vége.

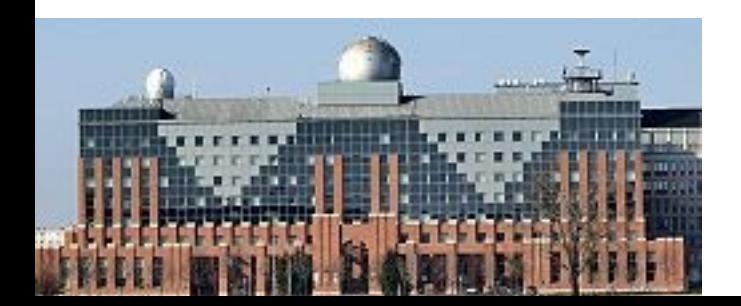

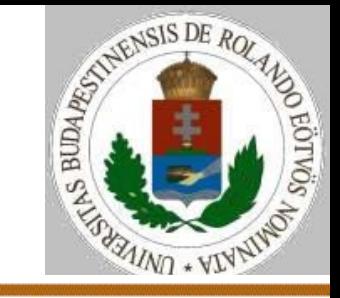

A Bináris fa rekurzív adatszerkezet műveletei:

Balra(bf): bf.akt:=bf.t(bf.akt).bal Függvény vége. Jobbra(bf): bf.akt:=bf.t(bf.akt).jobb Függvény vége. Módosít(bf,Elem): bf.t(bf.akt).elem:=Elem Eljárás vége.

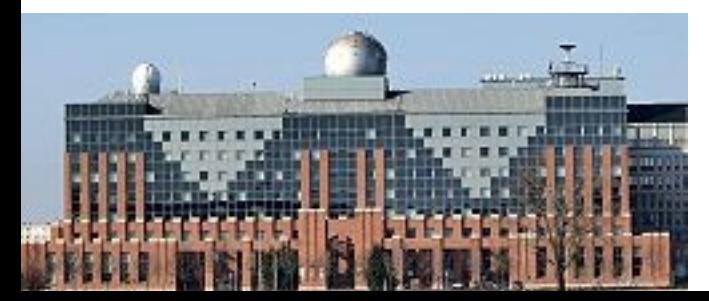

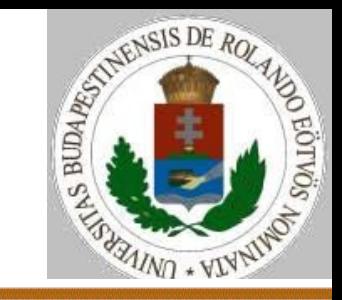

### Megjegyzések:

- A statikus láncolással megvalósított bináris fa (aktuális elemmel és gyökérelemmel) dinamikus láncolással is menne.
- A dinamikus láncolással megvalósított bináris fa az értékmegosztás miatt statikus láncolással nem működne.

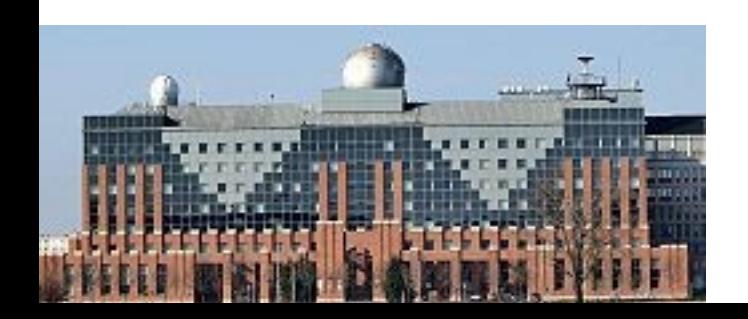

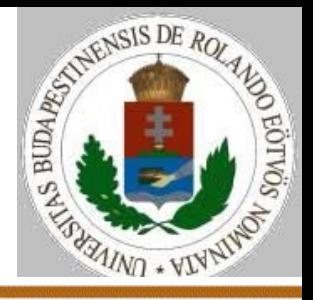

Módosítás: a bináris fa egyes elemei tartalmazhatják a fölöttük levő elem azonosítóját is – statikus láncolás.

**Típus** TBinfa=**Rekord**

(gyökér,akt: 0..Max,

t: tömb(1..Max,TBinfaelem))

#### Tbinfaelem=**Rekord**

(elem: TElem, bal,jobb,szülő: 0..Max)

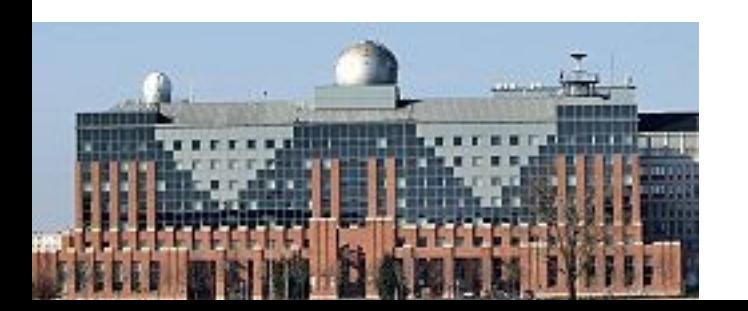

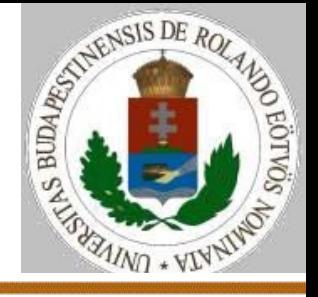

Módosítás: a bináris fa egyes elemei tartalmazhatják a fölöttük levő elem címét is – dinamikus láncolással, egy példa eljárással.

#### **Típus** TBinfa=**Rekord**

(gyökér: TBinfaelem'Mutató)

#### TBinfaelem=**Rekord**

(elem: TElem,

bal,jobb,szülő: TBinfaelem'Mutató)

Balrailleszt(bf,rf):

Tartalom(bf).bal:=rf; Tartalom(rf).szülő:=bf Eljárás vége.

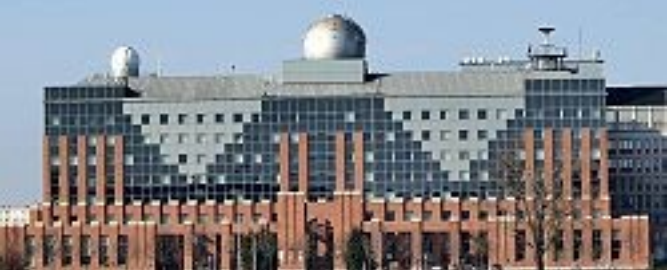

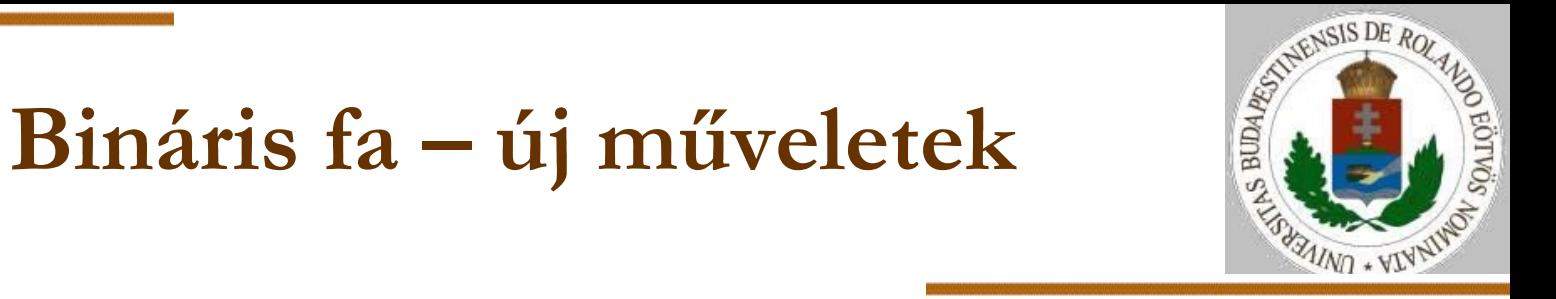

```
Fa bejárások: Bal-közép-jobb
BKJ(bf):
   Ha nem üres?(bf) akkor
              BKJ(balgyerek(bf))
              Ki: gyökérelem(bf)
              BKJ(jobbgyerek(bf))
  Elágazás vége
Eljárás vége.
Alkalmazás: rendezőfa
```
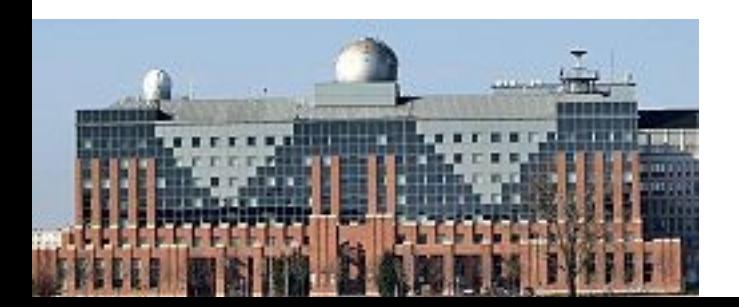

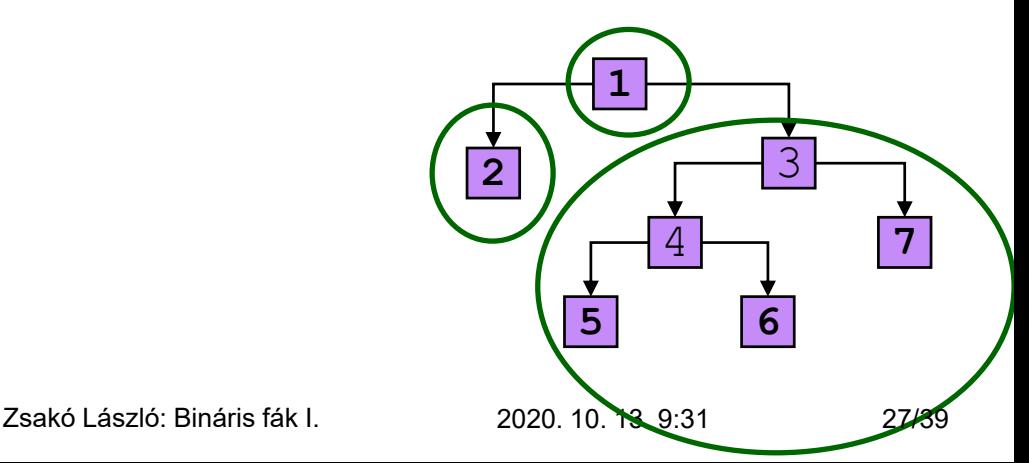

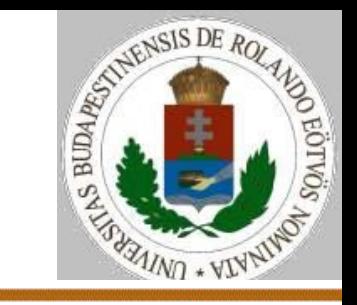

BKJ(bf): Üres(v); Verembe(v,sehova); rf:=bf Ciklus amíg nem üres?(v) Ciklus amíg nem üres?(rf) Verembe(v,rf); rf:=balgyerek(rf) Ciklus vége Veremből(v,rf) Ha nem üres?(v) akkor Ki: Gyökér(rf); rf:=jobbgyerek(rf) Elágazás vége Ciklus vége Eljárás vége. (1) 16 **2 1**

**Bináris fa – új műveletek**

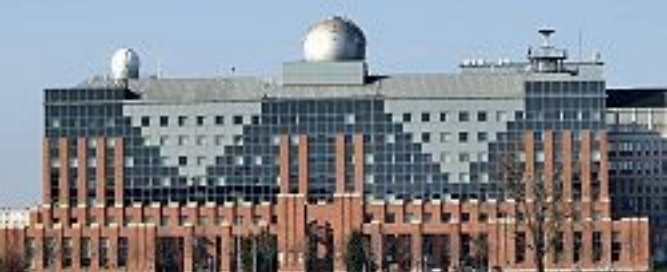

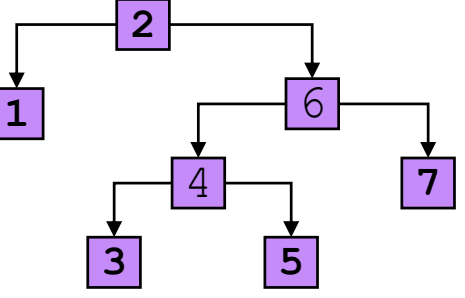

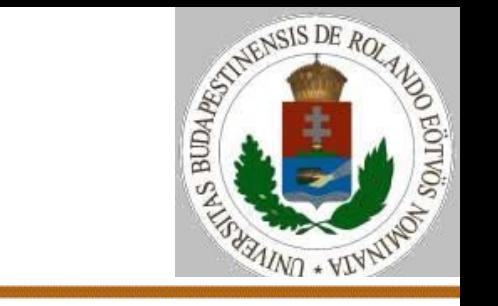

Fa bejárások: Közép-bal-jobb KBJ(bf): Ha nem üres?(bf) akkor Ki: gyökérelem(bf) KBJ(balgyerek(bf)) KBJ(jobbgyerek(bf)) Elágazás vége Eljárás vége.

**Bináris fa – új műveletek**

Alkalmazás: Fa elemszáma, magassága, ...

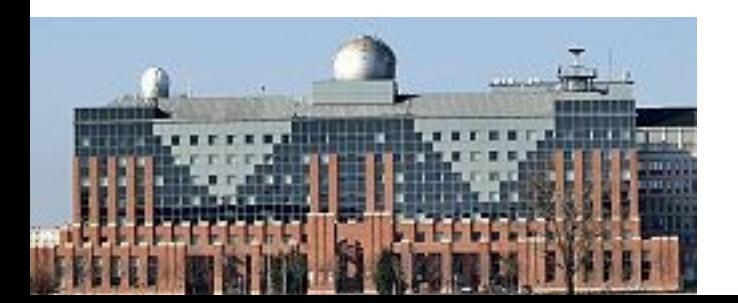

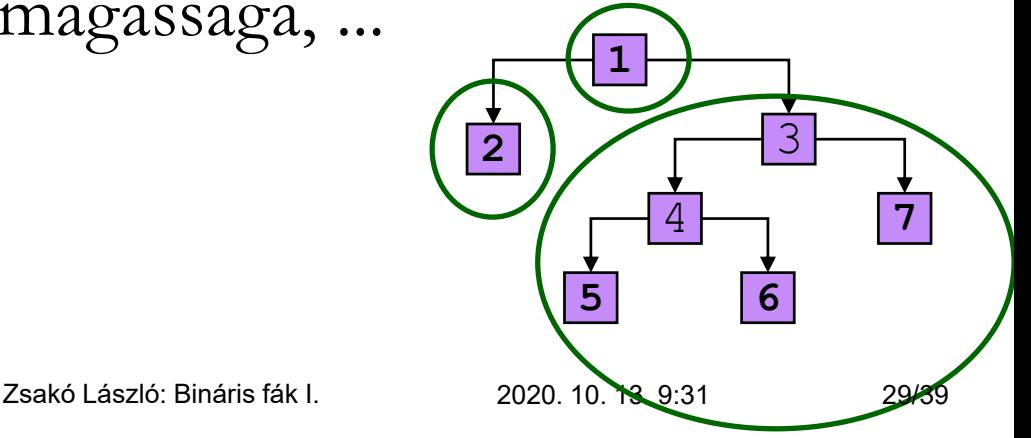

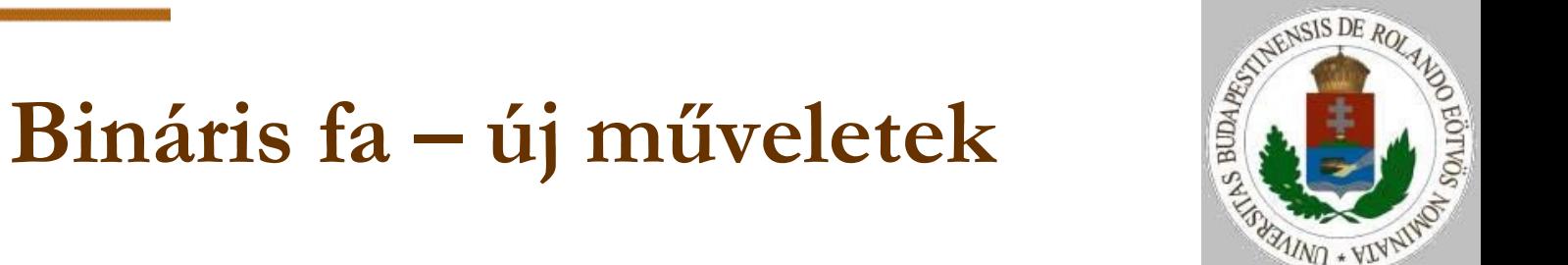

3

4 **7**

30/39

**5 6**

**1**

**2**

```
Fa bejárások: Bal-jobb-közép
BJK(bf):
  Ha nem üres?(bf) akkor
             BJK(balgyerek(bf))
             BJK(jobbgyerek(bf))
             Ki: gyökérelem(bf)
  Elágazás vége
Eljárás vége.
Alkalmazás: Fa törlése, elemszáma, magassága, ...
```
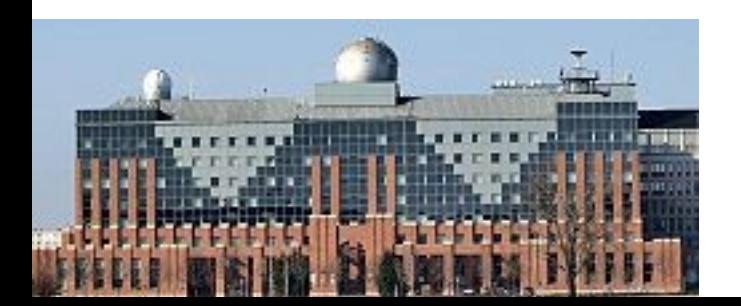

Zsakó László: Bináris fák I. 2020. 10. 13. 9:31

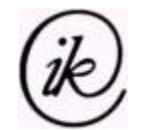

### **Bináris fa – új műveletek**

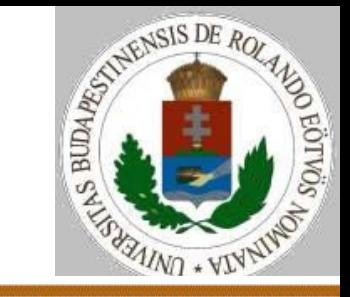

Az egyszerű kifejezésfa egy bináris fa, amelynek leveleiben az adatok, nem levélelemeiben pedig a műveletek szerepelnek. Minden műveletnek pontosan 2 paramétere van. Példa:  $b/2+a*x$ 

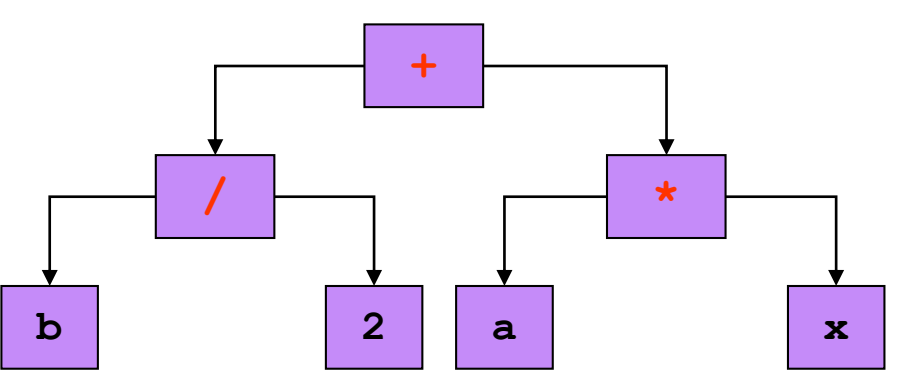

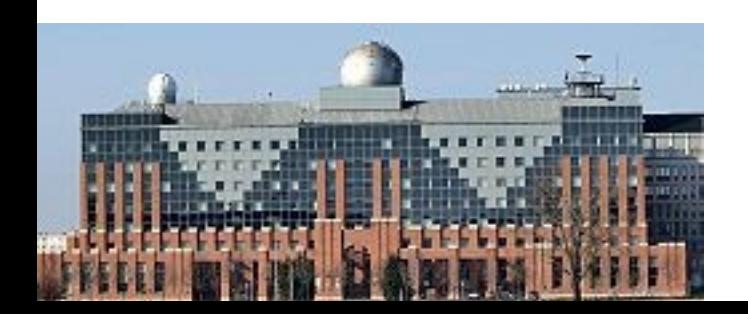

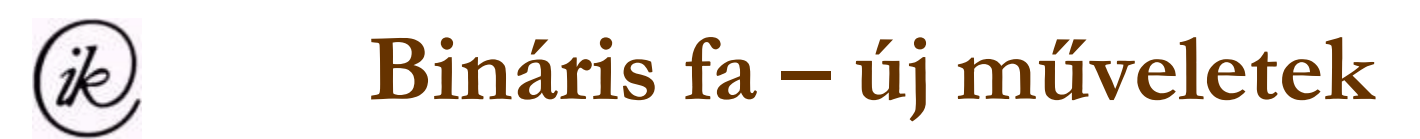

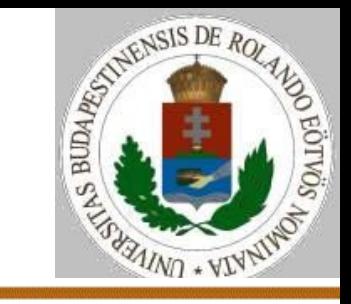

Bal-jobb-közép bejárás alkalmazása – kifejezésfa kiértékelése: BJK(bf): Ha nem üres?(balgyerek(bf)) akkor a:=BJK(balgyerek(bf)) b:=BJK(jobbgyerek(bf)) BJK:=művelet(gyökérelem(bf),a,b) különben BJK:=gyökérelem(bf)

Függvény vége.

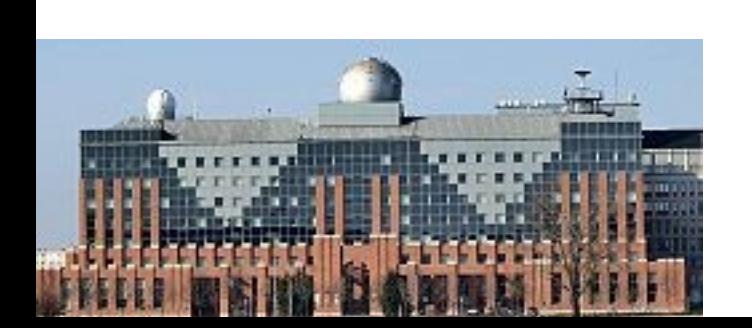

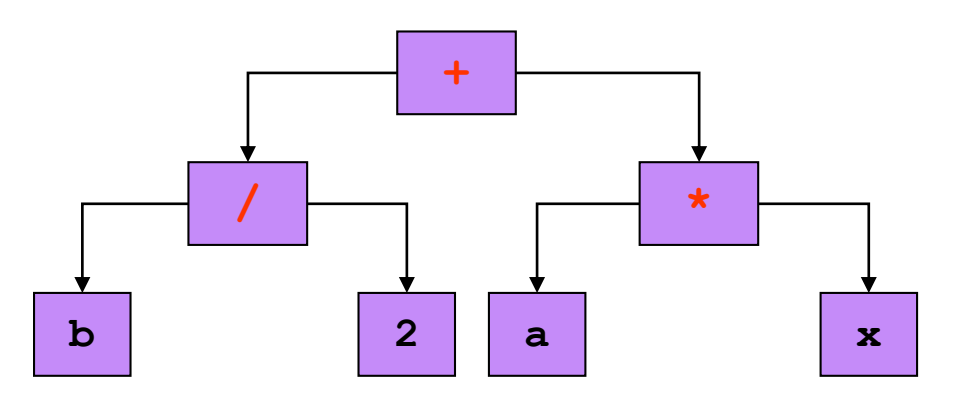

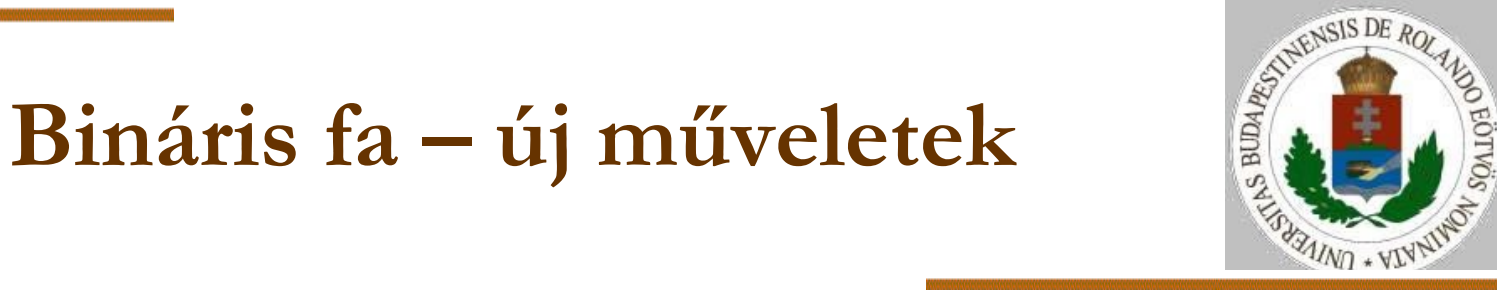

#### Fa törlése (dinamikus láncolással) Törlés(bf): Ha nem üres?(bf) akkor Törlés(balgyerek(bf)) Törlés(jobbgyerek(bf)) Gyökértörlés(bf) Elágazás vége Eljárás vége.

6 4 **5** 4  $2$  3 **7 1** 2 3

Gyökértörlés(bf): Felszabadít(bf); bf:=sehova Eljárás vége.

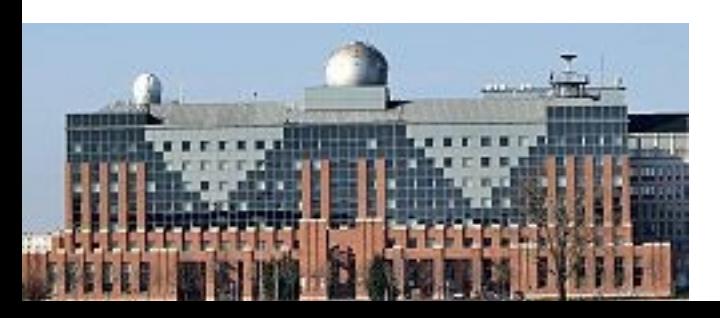

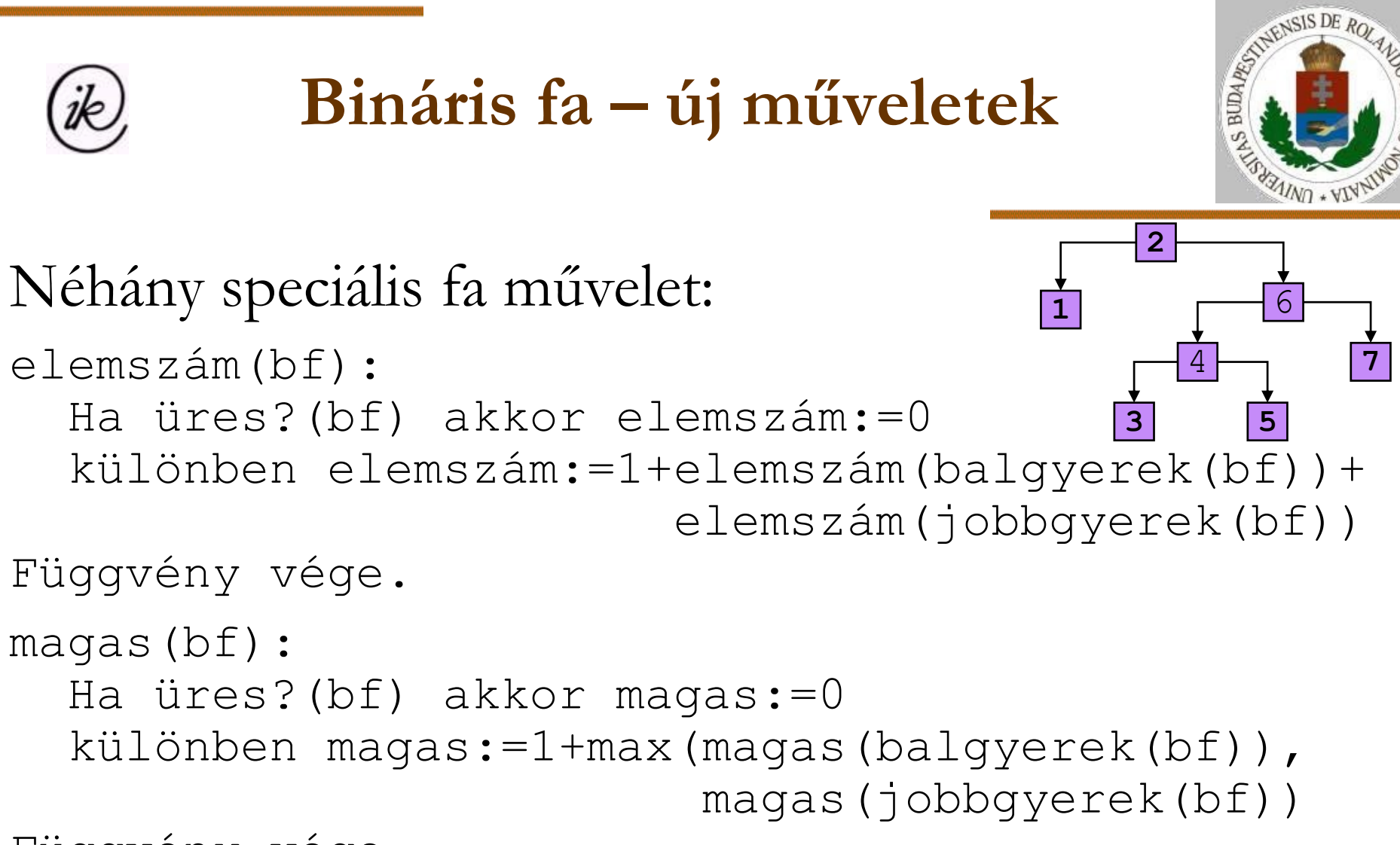

Függvény vége.

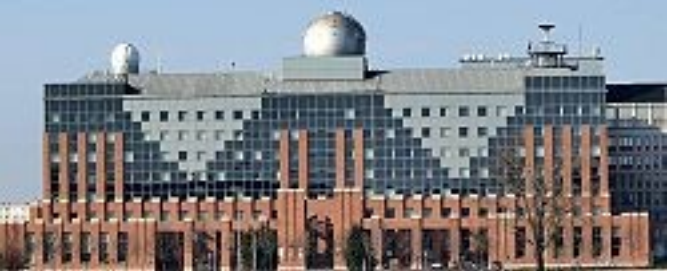

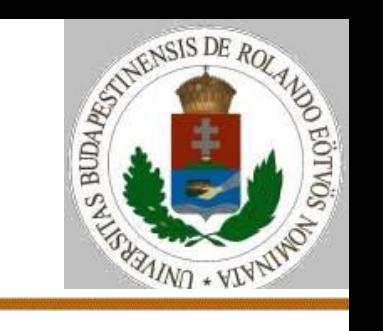

### **Bináris fa – új műveletek**

Néhány speciális fa művelet: Szélesség(bf,i): Ha nem üres?(bf) akkor  $szél(i):=szél(i)+1$ szélesség(balgyerek(bf),i+1), szélesség(jobbgyerek(bf),i+1) Eljárás vége.

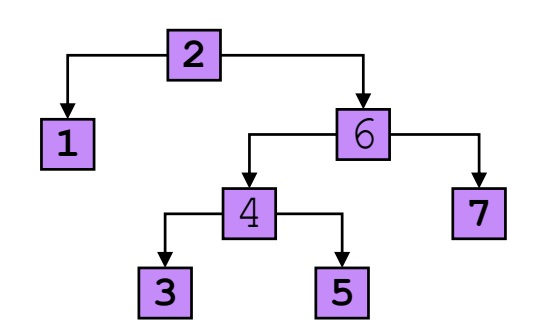

Globális szél tömb használata.

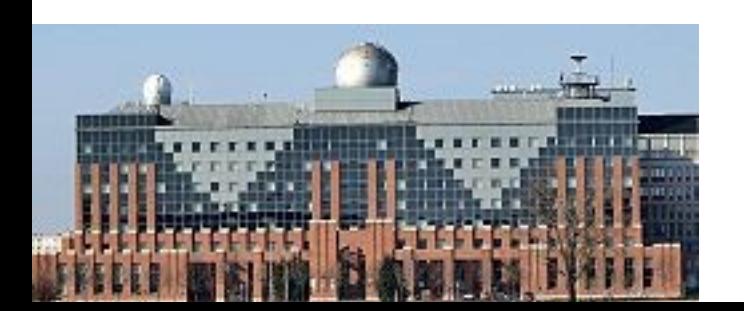

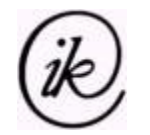

**Bináris fa – felépítése**

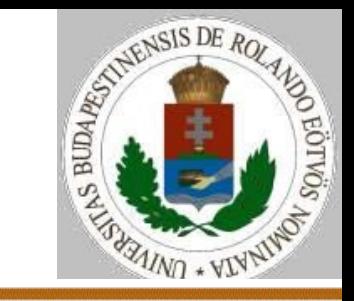

Bináris fák szövegesen is megadhatók az alábbi szabályok szerint:

- 1) Minden karakter, ami az angol ábécé eleme, faleírás.
- 2) Ha x karakter valamint f1 és f2 faleírás, akkor az x(f1,f2) szöveg is faleírás. Ζ
- Pl.:  $z(x(a,b(c,d)),y(x,x))$

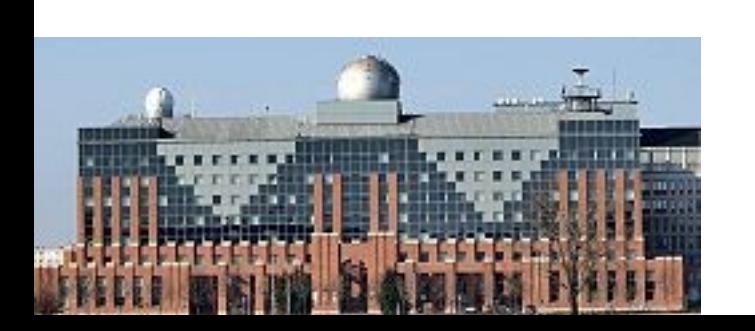

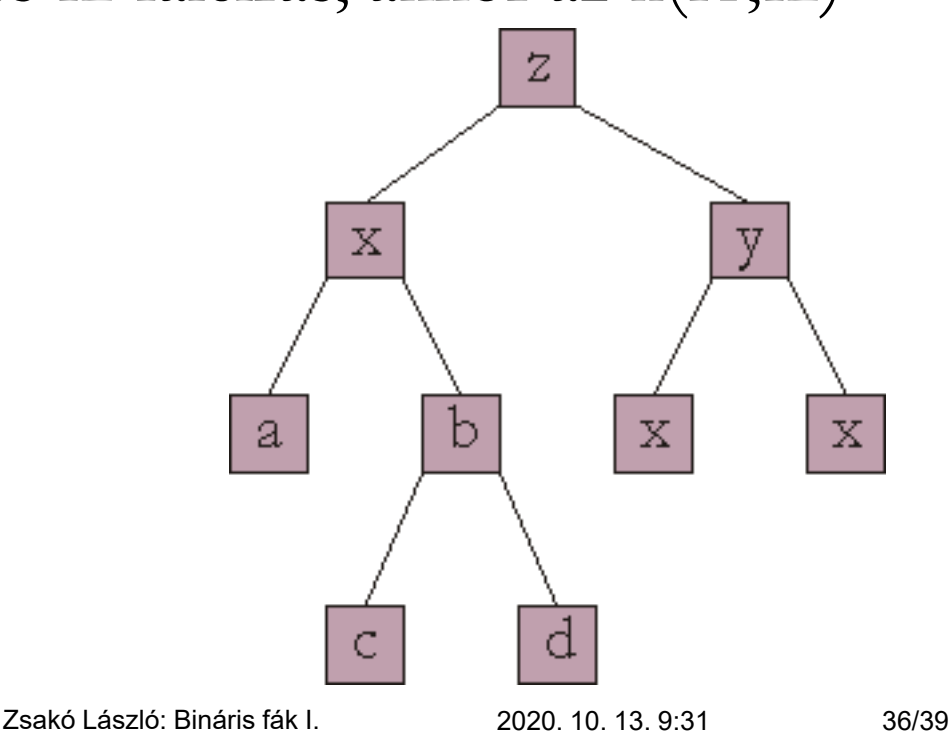

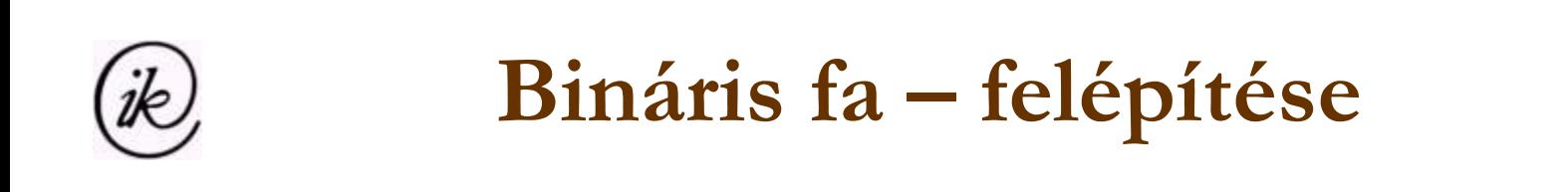

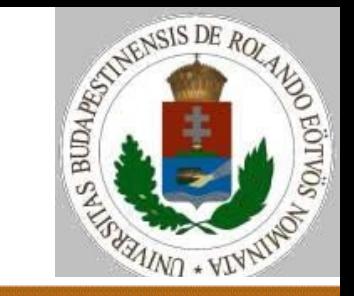

```
Felépít(bf,s):
  Lefoglal(bf,(s[i],sehova,sehova)); i:=i+1
  Ha i≤hossz(s) akkor
    Ha s[i] =' (' akkor
       i:=i+1; Felépít(Tartalom(bf).bal,s)
       \{', '}
       i:=i+1; Felépít(Tartalom(bf).jobb,s)
       \{ ' ) ' \} i:=i+1
    Elágazás vége
                                             Ζ
Eljárás vége.
```
Globális i változó használata.

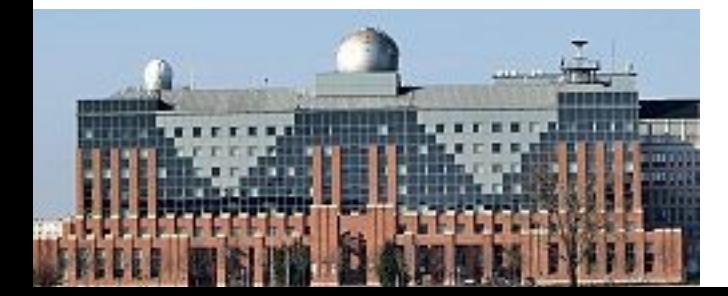

 $z(x(a,b(c,d)),y(x,x))$ 

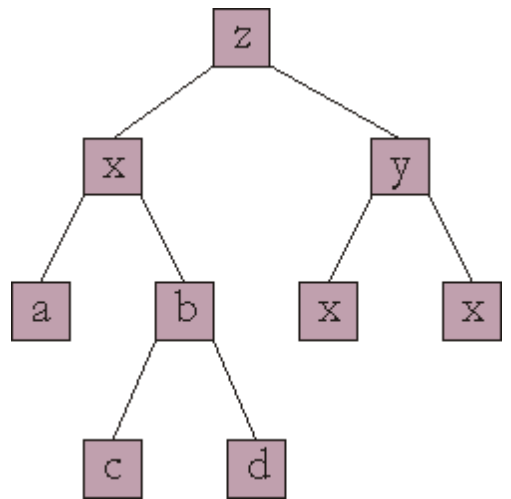

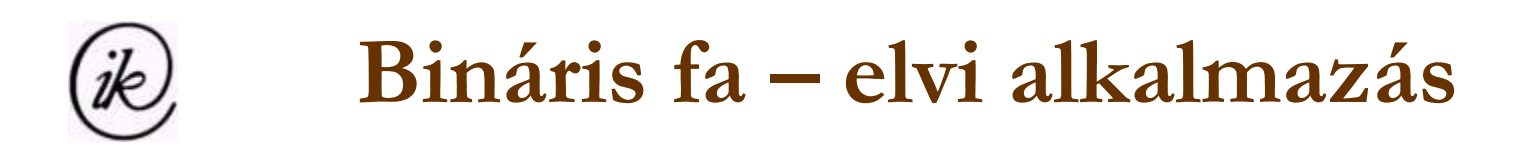

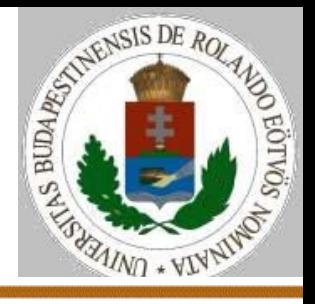

A **kupac** olyan véges elemsokaság, amely rendelkezik az alábbi tulajdonságokkal:

- 1. Minden elemnek **legfeljebb két rákövetkezője** (leszármazottja) lehet. Azaz **bináris fá**nak tekinthető.
- 2. Minden **eleme kisebb** (vagy egyenlő) a közvetlen leszármazottainál.
- 3. A kupac **balról folytonos**, azaz ha nem teljes a fa, akkor csak a legutolsó szintből hiányozhatnak elemek, de azok is csak a szint jobb széléről.

Ezek következménye, hogy **ábrázolható szintfolytonosan** is, tömbben, azaz a bináris fa csak egy modell. 1

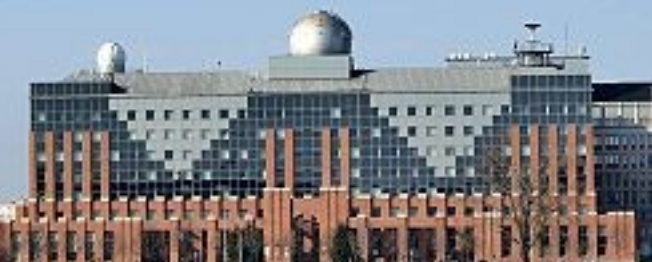

Zsakó László: Bináris fák I. 2020. 10. 13. 9:31

5

 $2 \rightarrow \square$  6

 $3$   $|4|7$   $|8$ 

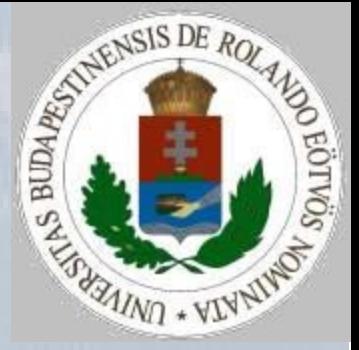

### Bináris fák 1. előadás vége